### Готовимся к закупке без

### авралов:

регистрация в Едином реестре участников закупок Единой информационной системы в сфере закупок

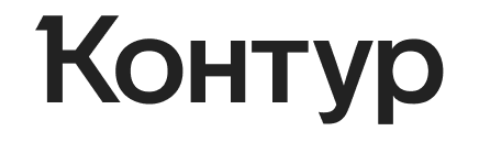

Мария Сыман специалист по работе с гос. органами СКБ Контур

# Удостоверяющий центр

- Один из крупнейших коммерческих УЦ России, 18 лет на рынке, выдал более 11 млн сертификатов, больше 2000 точек выдачи по стране.
- Электронные подписи для любых задач: для участия в торгах, отчетности, работы с государственными системами.
- Сервисы и услуги для участия в закупках: быстрый поиск торгов, помощь профессионалов в работе с закупками, подбор банковской гарантии.

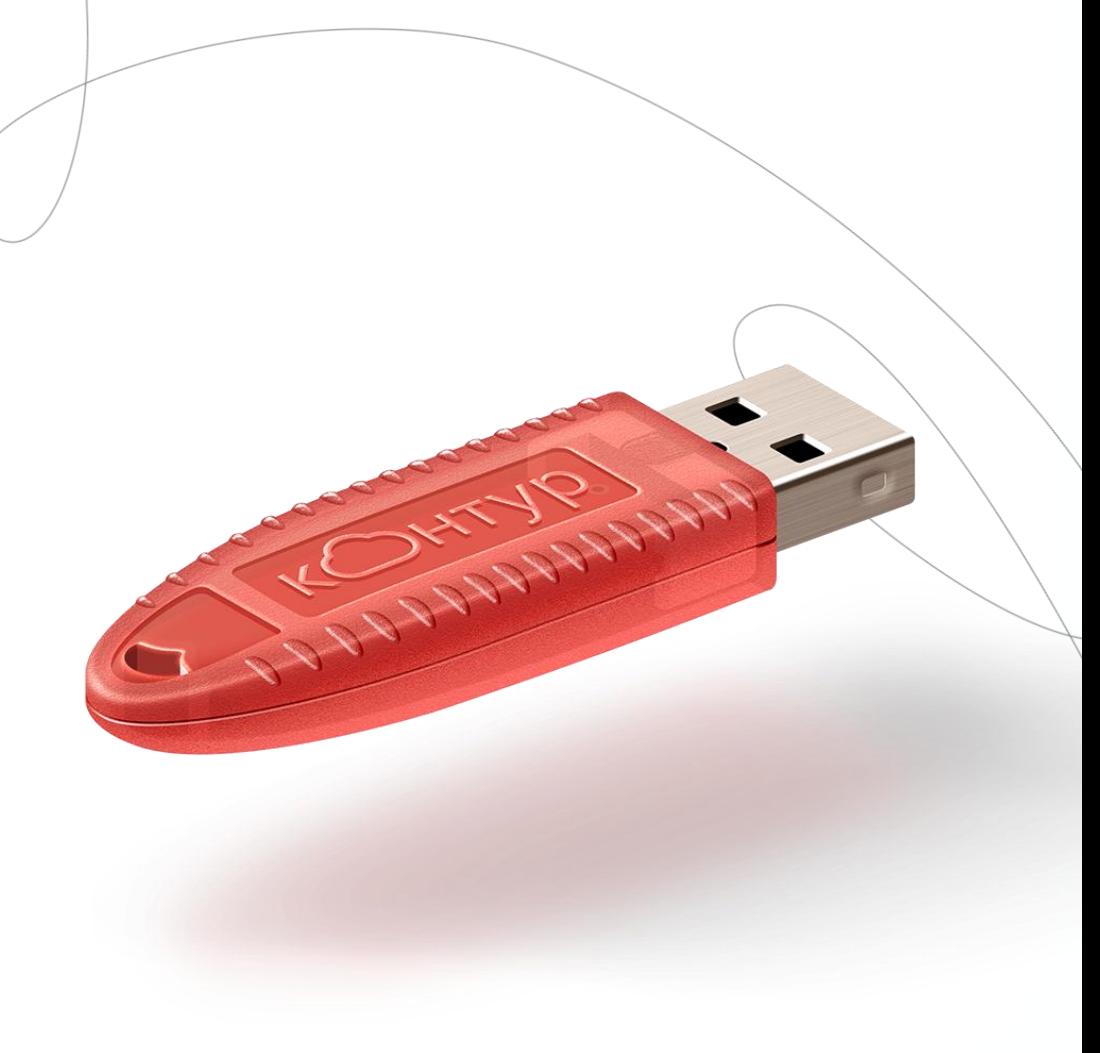

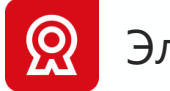

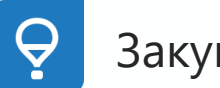

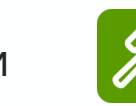

### ЕРУЗ – Единый реестр участников закупок

**Администратор**: Федеральное казначейство

**Адрес**: <http://zakupki.gov.ru/epz/eruz>

Прежде чем участвовать в торгах, убедитесь, что вы в ЕРУЗ!

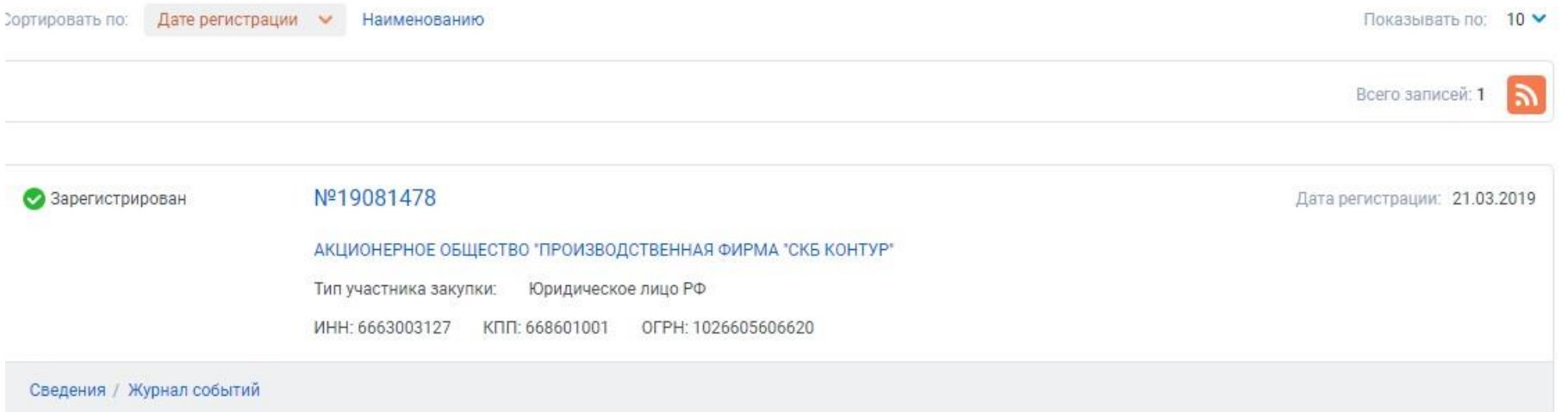

### Регистрация: сроки

**3 года** – срок регистрации

**6 месяцев** до конца срока регистрации перерегистрируемся

**З месяца** до конца регистрации – не можем участвовать в закупочных процедурах.

## Этапы регистрации

- Получить электронную подпись для участия в торгах
- Подготовить сканированные копии уставных документов
- Зарегистрировать руководителя организации в ЕСИА
- Привязать к учетной записи руководителя организацию
- Настроить браузер для работы с подписью
- Зарегистрироваться в ЕИС
- Получить аккредитацию на площадках

### Подготовить сканированные копии ДОКУМЕНТОВ

PEIIIEHME No3 единственного участника ООО «Ромашка»

город Петрозаводск четвертое июня две тысячи девятнадцатого года

Я, Гражданин Российской Федерации Иванов Иван Иванович, паспорт серии 00 00 № 000000 выдан 13.03.2014г. Отделом, код подразделения 000-002. проживающий: Республика Карелия, г. Петрозаводск...

#### принял решение:

1. Одобрить Обществом с ограниченной ответственностью «Ромашка» заключение контрактов (договоров) по итогам проведения процедур закупок товаров, работ, услуг, проводимых по Закону от 05.04.2013 г. № 44-ФЗ «О контрактной системе в сфере закупок товаров, работ, услуг для обеспечения государственных и муниципальных нужд», по Закону от 18.07.2011г. № 223-ФЗ «О закупках товаров, работ, услуг отдельными видами юридических лиц» и иным видам закупок. Одобрить максимально возможную сумму одной крупной сделки для заключения контрактов (договоров) по результатам проведения процедур закупок товаров, работ, услуг, в размере 10 000 000 (Десять миллионов) рублей;

2. Настоящее одобрение распространяется и будет считаться действительным для всех без исключения контрактов (договоров), заключенных по итогам проведения процедур закупок от имени ООО «Ромашка» как участника размещения заказа в пределах суммы, указанной в настоящем решении для каждой сделки;

3. Подтвердить полномочия директора Иванова Ивана Ивановича на заключение договоров и государственных контрактов по итогам проведения торговых процедур на условиях, предложенных ООО «Ромашка», а также внесение денежных средств в качестве обеспечения заявок на участие в торговых процедурах, обеспечения исполнения государственных контрактов.

3. Срок действия Настоящего одобрения 5 (пять) лет.

Иванов И.И. Учредитель:

### Зарегистрировать руководителя организации в ЕСИА

#### **Подтвердить личность руководителя:**

- МФЦ
- Мобильные приложения банков Сбербанк, Тинькофф, Почта-банк и т.д.
- Почта
- КЭП для физлица

Проверка паспортных данных в МВД Срок: 15 минут – 5 рабочих дней.

## Пройти авторизацию на ЭТП

#### **Площадки:**

- **АГЗ РТ** http://etp.zakazrf.ru
- **АО «ЕЭТП»** http://roseltorg.ru
- **АО «РАД»** https://lot-online.ru
- Национальная электронная площадка
- **ЭТП ТЭК-Торг** http://www.tektorg.ru/
- **АО «Сбербанк-АСТ»** http://www.sberbank-ast.ru
- **ЭТП Газпромбанк** https://etpgpb.ru/
- **РТС-тендер** http://www.rts-tender.ru

## Обращаемся в техподдержку

### **Ошибки на ЕИС:**

- некорректный ответ ЕСИА: обратитесь к администратору ЕРУЗ
- не подгружается выписка из ЕГРЮЛ/ЕГРИП, организация или пользователи, которые добавлены в ЕСИА.
- нет возможности поставить галочку в окне субъект СМП
- после успешной регистрации отсутствует информация об организации в личном кабинете в ЕИС.

#### **Решается только обращением в техподдержку ЕРУЗ!**

**psr.exe** (на компьютере) **–** файл записи действий, фиксируем проблему E-mail: help-eruz@zakupki.gov.ru

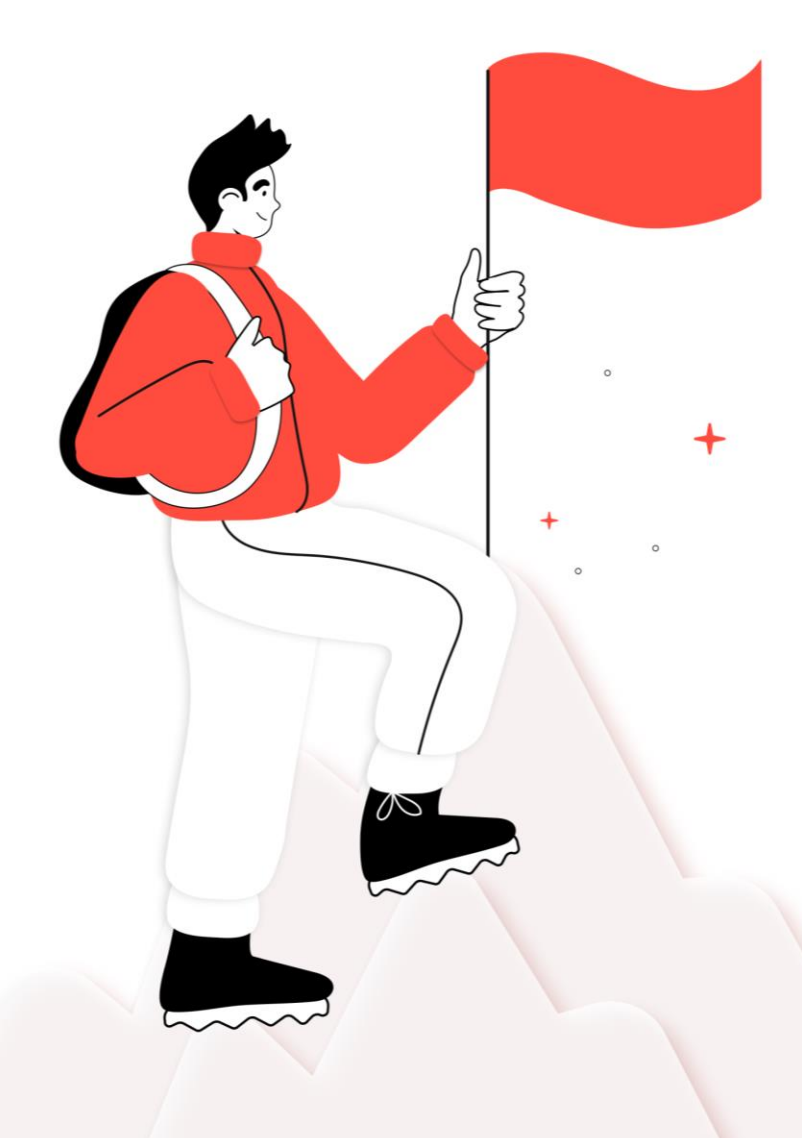

Как получить квалифицированную электронную подпись с 1 июля 2021 года?

### Кому и как получать ЭП с 2022 года: сводная таблица

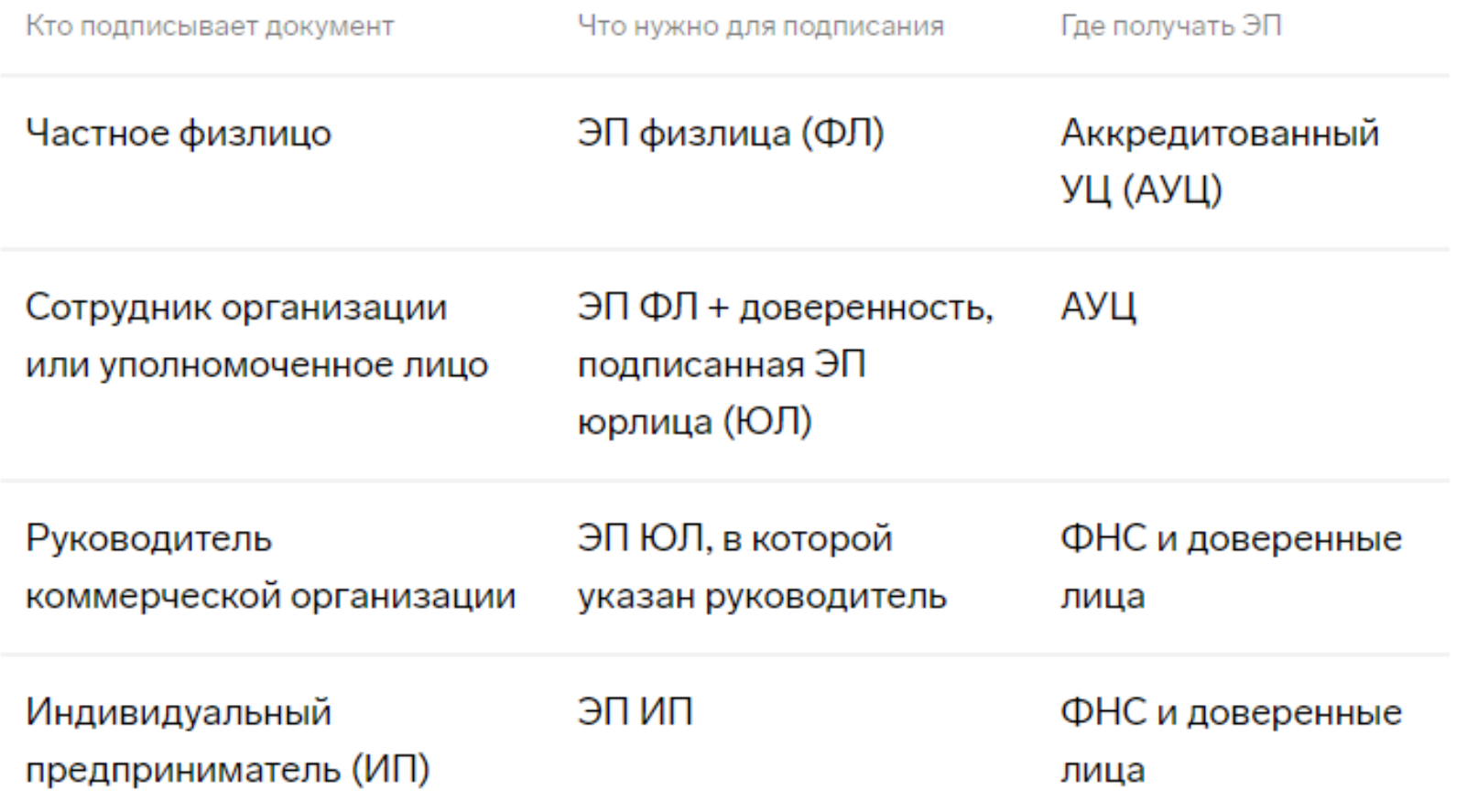

### Кому и как получать ЭП с 2022 года: сводная таблица

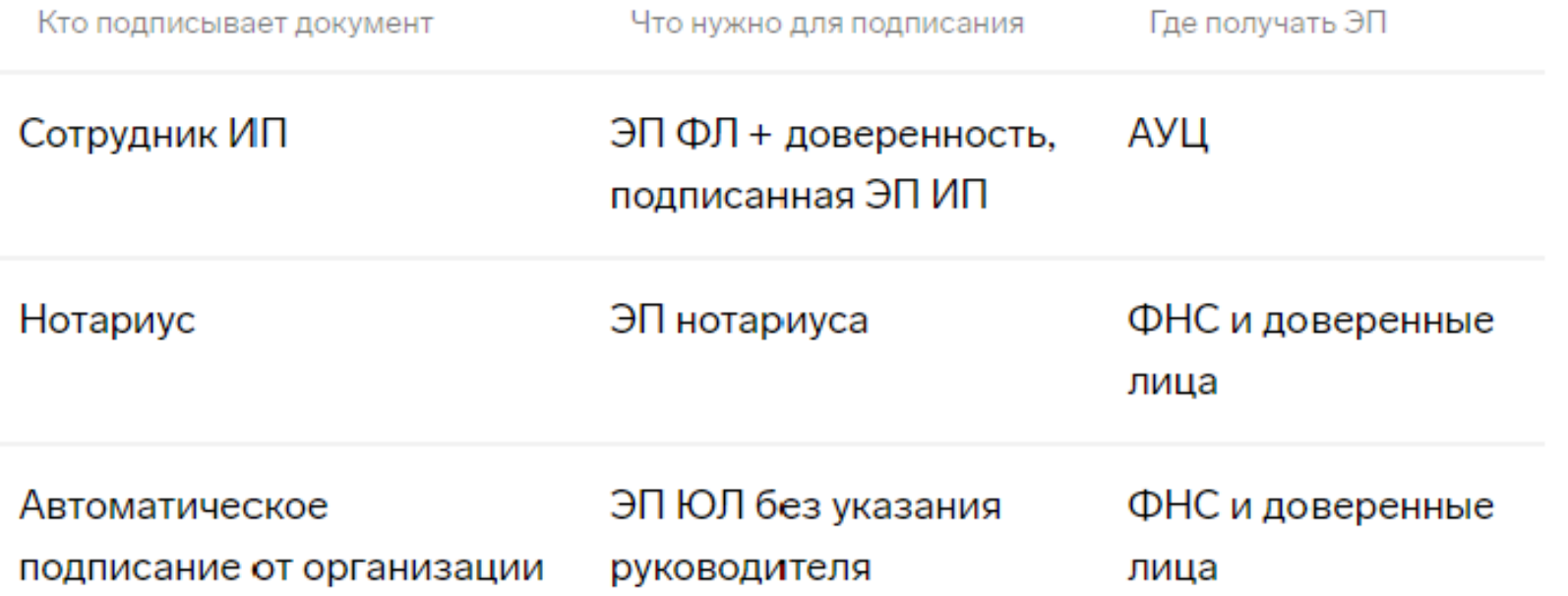

### Получаем КЭП на руководителя в ФНС

С собой:

- Паспорт (оригинал)
- СНИЛС
- Защищенный носитель и документы на него (купить в УЦ, флэш-носитель не подойдет)

**Только личный визит!**

+ лицензия на КриптоПро CSP (купить в УЦ)

## КЭП на руководителя в ФНС

- Бесплатный ключ
- Нельзя скопировать
- Будет работать на ЭТП, где нет специальных oid-ов.

Техническую поддержку ФНС **не предоставляет**. Выход: купить техподдержку в УЦ.

**Альтернатива**: получить подпись в коммерческом УЦ, аккредитованном по новым правилам.

[Перечень аккредитованных УЦ:](https://digital.gov.ru/ru/activity/govservices/2/?p=1210&utm_ad=10734635482&utm_medium=cpc&utm_source=YandexDirect&utm_campaign=kontur-market-rsya&utm_content=obschepit%7Cad%7C10734635482%7Cgid%7C3997779764%7Ccid%7C46885314%7Ccpn%7CYaD_Market_Portal_RSYa_Obshchepit%7Csrc%7Ccontext%7Cdev%7Cdesktop%7Crgn%7C%D0%9F%D0%B5%D1%82%D1%80%D0%BE%D0%B7%D0%B0%D0%B2%D0%BE%D0%B4%D1%81%D0%BA%7Cmtp%7C%7Ctid%7C18648892073_%7Cref%7Cwin.mail.ru&utm_term=%D0%B0%D0%B2%D1%82%D0%BE%D0%BC%D0%B0%D1%82%D0%B8%D0%B7%D0%B0%D1%86%D0%B8%D1%8F+%D0%B2+%D0%B1%D0%B0%D1%80%D0%B5&yclid=3002129566232503178&utm_startpage=kontur.ru%2Farticles%2F5728&utm_orderpage=kontur.ru%2Farticles%2F5728) дата аккредитации после 1.07.2021

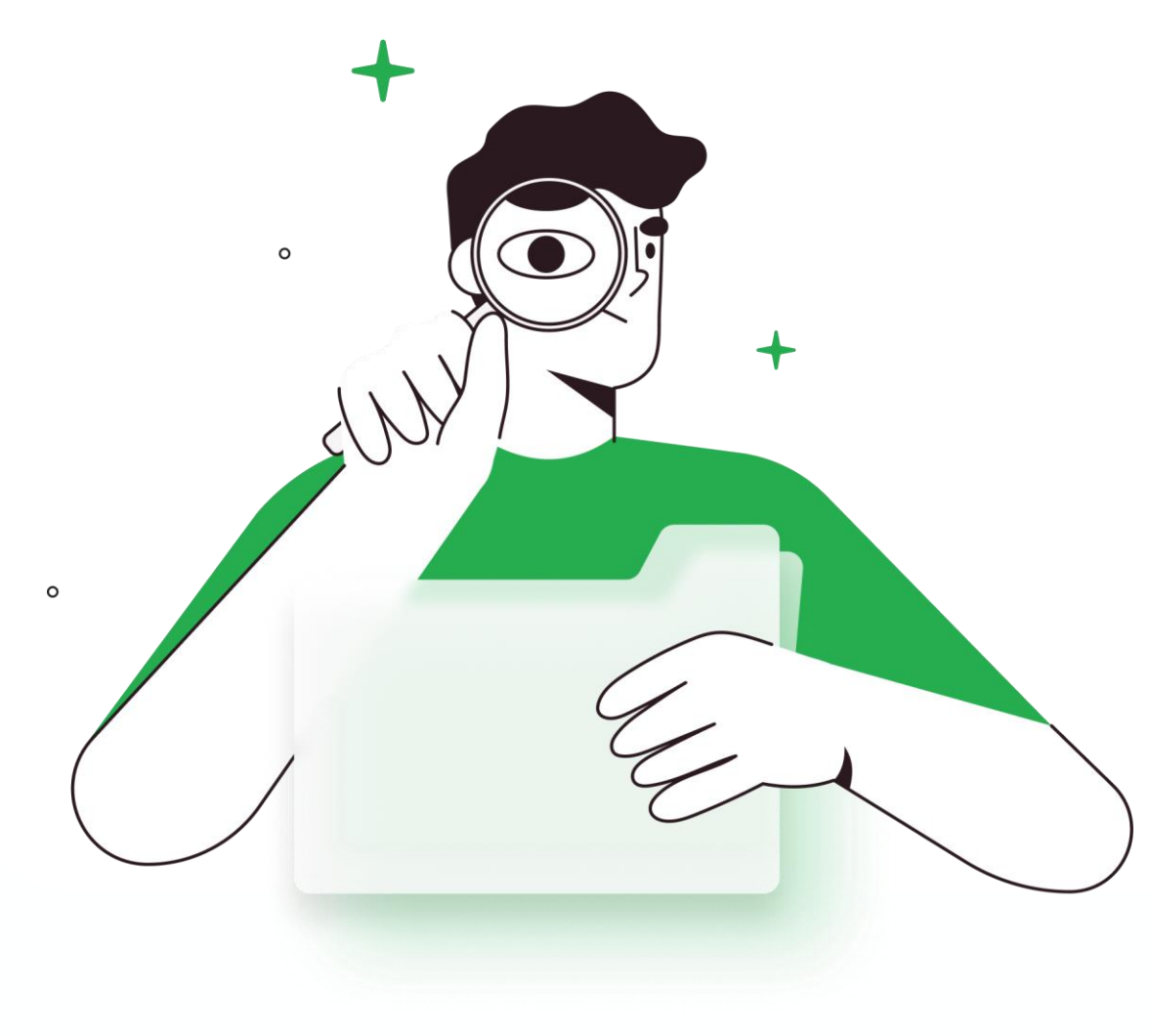

## Полезные сервисы для поставщика

### Сервисы для поставщика: ЭДО с ЭТП

Закрывающие документы от ЭТП преимущественно в электронном виде.

Для кого: бухгалтер

#### **Выход: Диадок, тариф «ЭДО для ЭТП»**

- ООО «РТС-тендер», ООО «Сбербанк-АСТ», ООО «АСТ.ГОЗ», ООО ЭТП ГПБ, АО «ТЭК-ТОРГ», АО «РАД», ООО «ЭТП», АО «АГЗРТ», ООО «Фабрикант» и др.
- Закрывающие от ЭТП и контрагентов в бухгалтерии в режиме одного окна
- Интеграция с 1С

### Сервисы для поставщика: Контур.Закупки

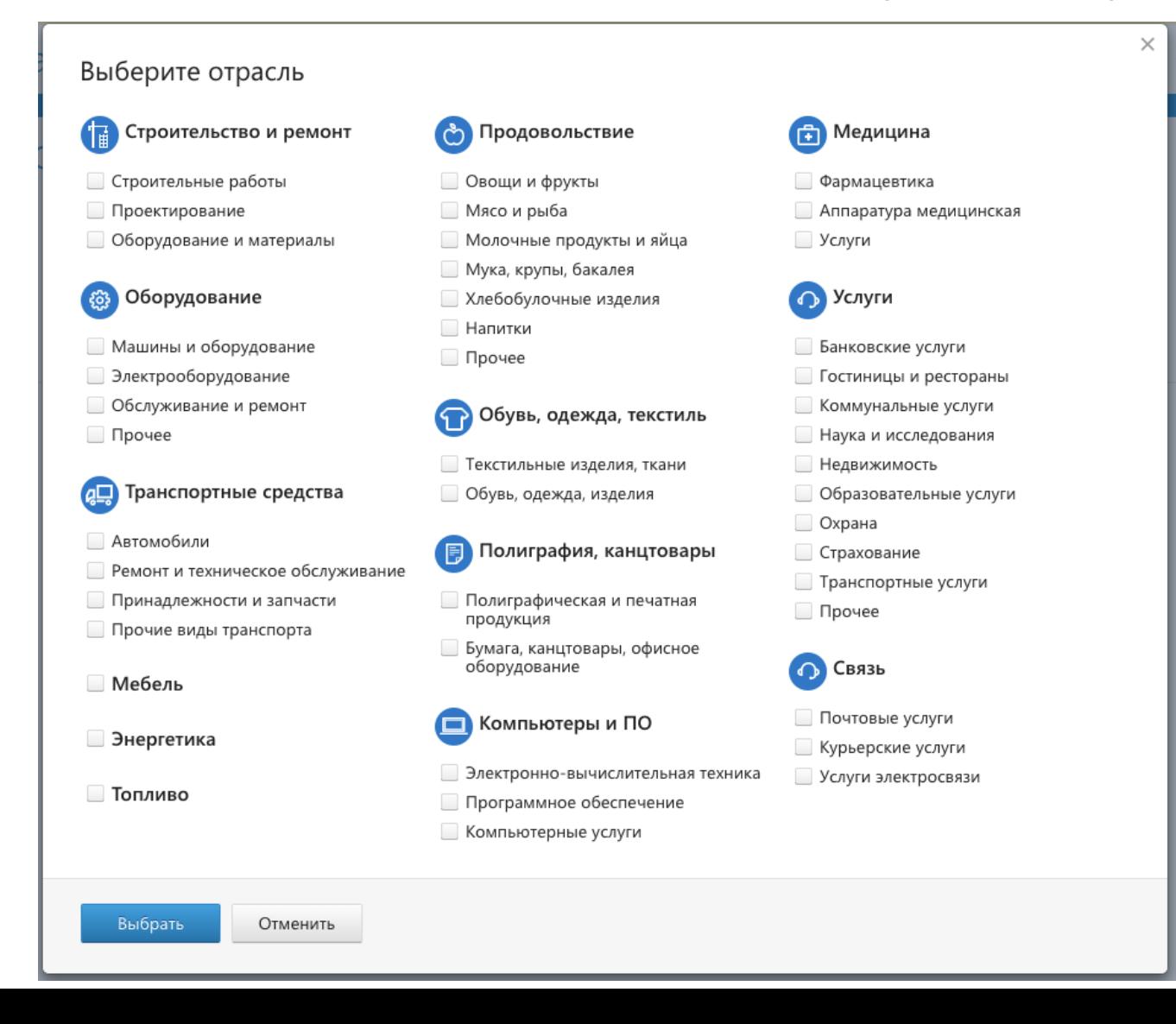

### Сервисы для поставщика: Контур.Закупки

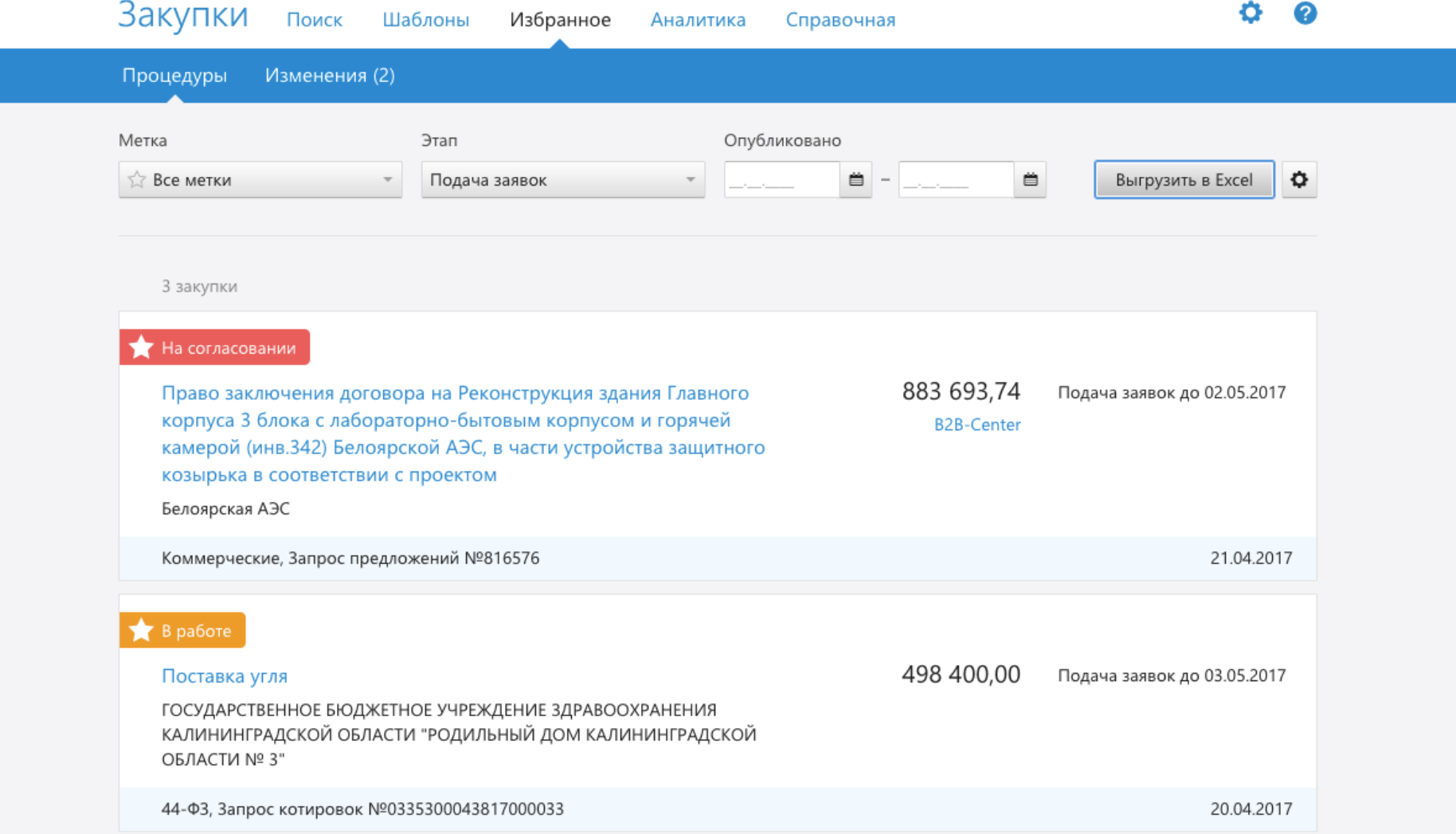

## Есть вопросы? Давайте обсудим!

Сыман Мария

(8142) 599-233 г. Петрозаводск, ул. Ф. Энгельса, д. 10

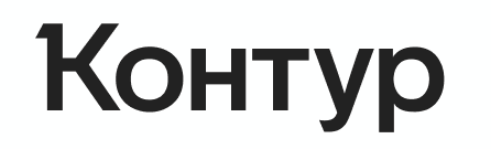

kontur.ru